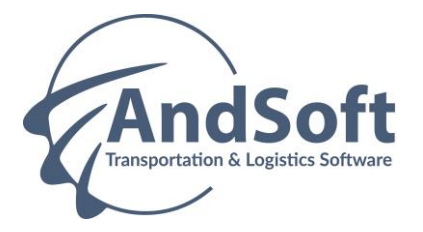

# **Durée et contenu de la formation Chef de projet - TMS**

# **1. FORMATION SUR L'UTILISATION GENERALE DE NOS APPLICATIONS (5 HEURES)**

## **1.1 ERGONOMIE ET INTERFACE GENERALE (2 HEURE)**

- Introduction globale de la plateforme
- Structure et infrastructure de l'application
- Introduction générale des outils de la plateforme
- Présentation des utilisateurs et des groupes
- Gestion des menus
- Gestion des tables BDD
- Gestion des listes
- Best practices

### **1.2 GESTION DES UTILISATEURS (1 HEURE)**

- Gestion des utilisateurs vs Active directory
- Revu des exercices sur les listes les tables et les menus
- Détails des listes :
	- o Onglet " Principal "
	- o Onglet " Personnalisation "
	- o Onglet " Traitement "
	- o Onglet " champs "

### **1.3 STATISTIQUES ET EXPORT DE DONNEES (1 HEURE)**

- Statistiques sur les listes
- Etats de synthèse
- Export des données

### **1.4 OUTILS ET PARAMETRAGES (1 HEURE)**

- Les outils de liste
- Le paramétrage des filtres avancés
- La gestion des cumuls et totaux sur les listes

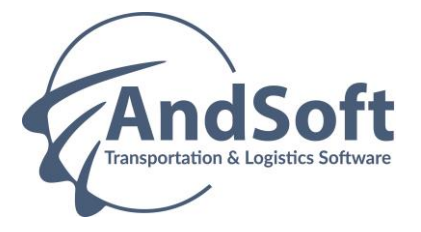

## **2. FORMATION E-TMS (16 HEURES)**

## **2.1 ERGONOMIE ET INTERFACE GENERALE (3 HEURES)**

- Sociétés, agences et centres logistiques
- Activités, produits et ses restrictions
- Conducteurs, restrictions et indisponibilités
- Véhicules, restrictions et indisponibilités
- Tiers, relations et restrictions. Adresses de chargement, livraison, facturation
- Affrètements, commission, tarifs, véhicules et conducteurs
- Zones d'activité
- Itinéraires personnalisables
- Plans de transport
- Tournées de ramassage, tractions, circuits de livraison
- Utilisateurs, permissions croisées par groupes et par postes
- Planification des commandes & suivi opérationnel
- Facturation achat & pointage des factures transporteurs
- Facturation vente

### **2.2 PARAMETRAGE DE TIERS (1 HEURE)pml**

- Fiche générale
- Paramètres financiers transport
- Paramétrage spécifique à l'EDI

### **2.3 PLANIFICATION ET CARTOGRAPHIE (4 HEURES)**

- Planificateur graphique de véhicules, salariés, remorques et sous-traitants (Drag & Drop)
- Création de groupages, calcul de limites de poids, volume, palettes et de risque par véhicule
- Ruptures de charge
- Recherche du véhicule/conducteur le plus proche d'un segment en attente d'affectation
- Distances entre les véhicules/conducteurs et les commandes en attente, dans la même province ou limitrophe
- Cartographie
- Informations de situation sur une flotte de véhicules et les commandes en attente sur carte
- Calcul de distances, coûts kilomètre à vide et chargé, coûts horaires
- Répartitions des coûts, recettes et marges en temps réel par segments
- Conception de plans de transport, trajets de ramassage, circuits de livraison
- Affrètement, suivi de véhicules et salariés sous-traitants
- Recherches avancées et mémorisations de recherches par utilisateur/groupe

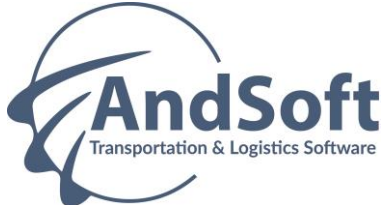

## **2.4 INTERFACE INFORMATIQUE EMBARQUEE (1 HEURE)**

- Planification via le planning graphique
- Envoi des missions aux conducteurs
- Traitement par l'exploitant du retour des informations conducteurs
- Visualisation des positions des véhicules sur la carte

## **2.5 SUIVI (2 HEURES)**

- Interaction avec de nombreux systèmes de localisation et introduction d'incidents
- Incidents, évènements et temps de service
- Obligatoires, heure prévue, réelle, en cas de non-exécution, alertes dans l'exploitation et la facturation
- Introduction par WEB, WAP, GSM-GPRS, Satellite ou autres
- Interaction avec tachygraphes digitaux
- Incidents litiges, contrôle de qualité et attention au client
- Suivi multi niveaux : interne, expéditeur et destinataire

# **2.6 FACTURATION (3 HEURES)**

- Validation des commandes
- Vérification des taxations
- Paramétrage des automatismes de facturation
- Gestion des activités de ventes
- Facturation provisoire
- Modification des factures provisoires
- Facturation définitive
- Edition des documents de facture

## **2.7 MODULE CO2 (2 HEURES)**

- Fonctionnement du calcul d'émission CO2
- Paramétrage taux de consommation
- Paramétrage taus d'émission de gasoil
- Répartition taux émission CO2